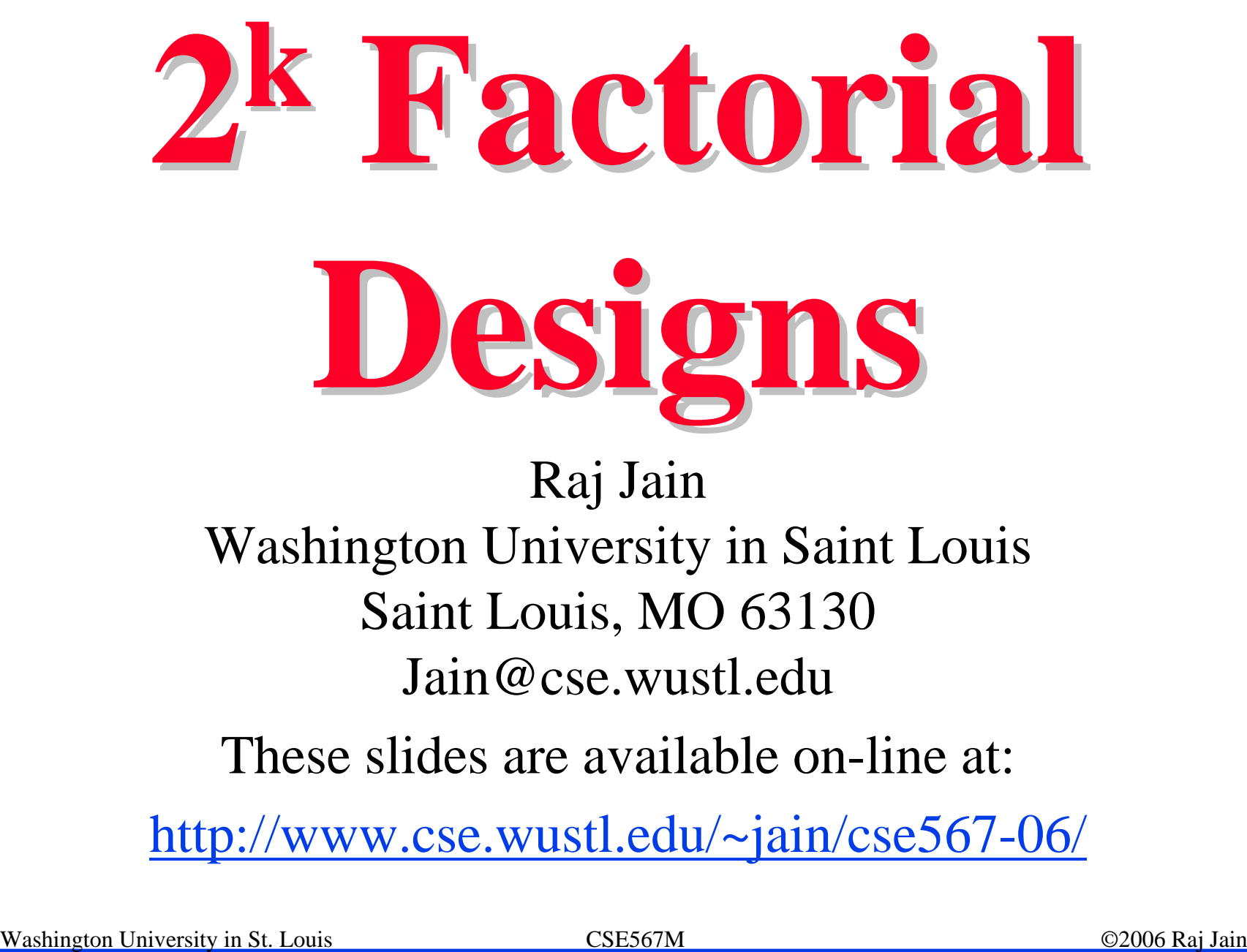

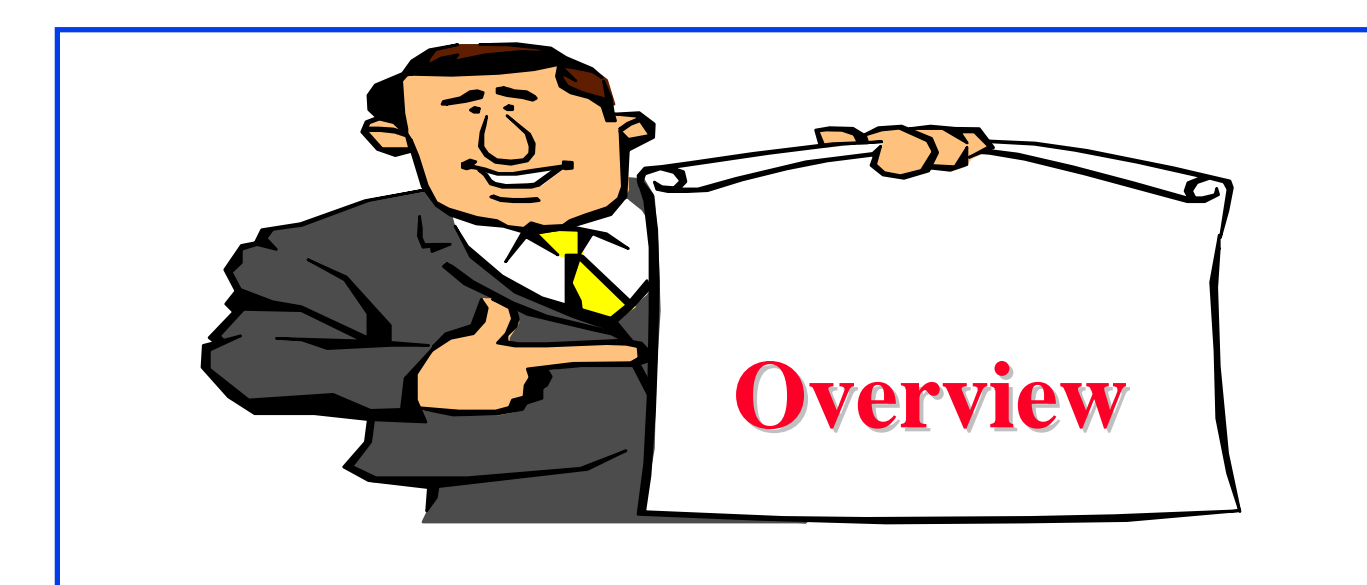

- $\Box$  2<sup>2</sup> Factorial Designs
- □ Model
- **Q** Computation of Effects
- **Q** Sign Table Method
- **Q** Allocation of Variation
- $\Box$  General 2<sup>k</sup> Factorial Designs

# **2k Factorial Designs Factorial Designs**

- $\Box$  k factors, each at two levels.
- **Easy to analyze.**
- $\Box$  Helps in sorting out impact of factors.
- $\Box$  Good at the beginning of a study.
- $\Box$  Valid only if the effect is unidirectional.
	- E.g., memory size, the number of disk drives

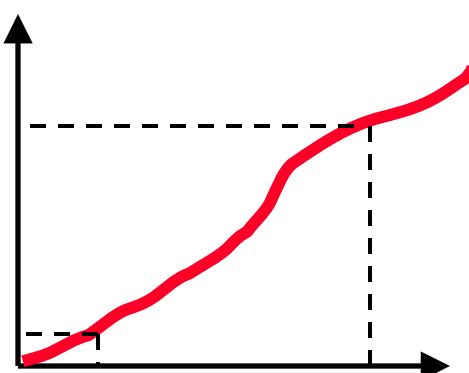

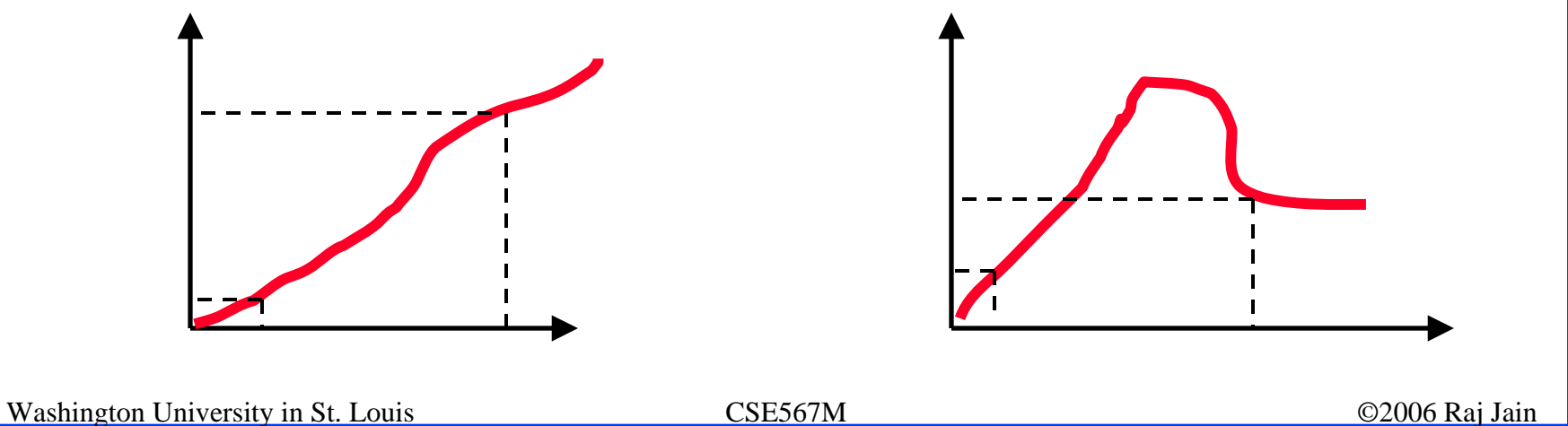

#### **<sup>2</sup><sup>2</sup> Factorial Designs Factorial Designs**  $\Box$  Two factors, each at two levels. Performance in MIPS  $\operatorname{Cache}$ Memory Size **Size** 4M Bytes | 16M Bytes  $1K$ 15 45  $2K$ 25 75  $x_A \;\;=\;\; \left|\begin{array}{cc} -1 & \text{if 4M bytes memory}\\ 1 & \text{if 16M bytes memory} \end{array}\right.$  $x_B = \begin{vmatrix} -1 & \text{if 1K bytes cache} \\ 1 & \text{if 2K bytes cache} \end{vmatrix}$

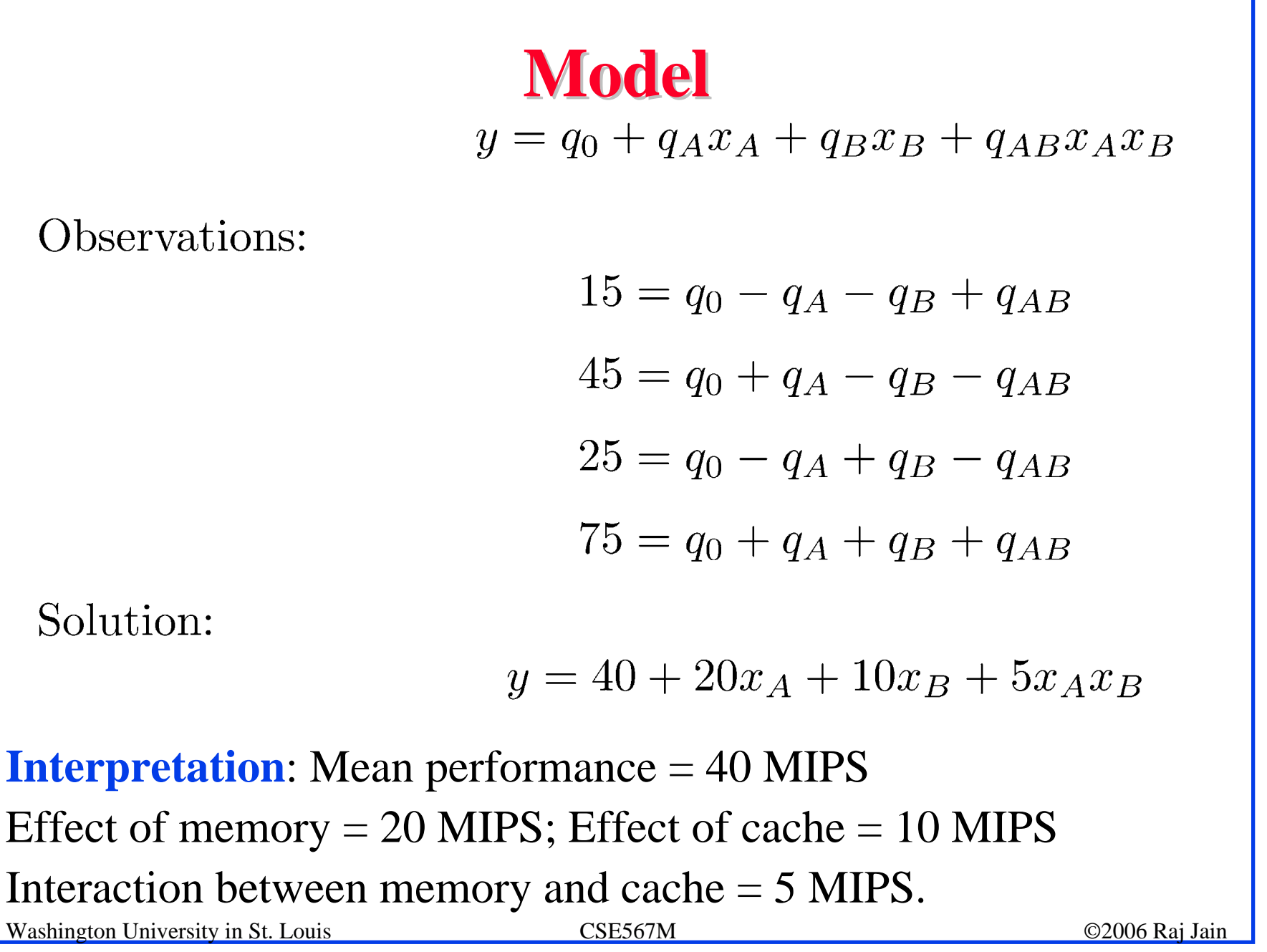

### **Computation of Effects Computation of Effects**

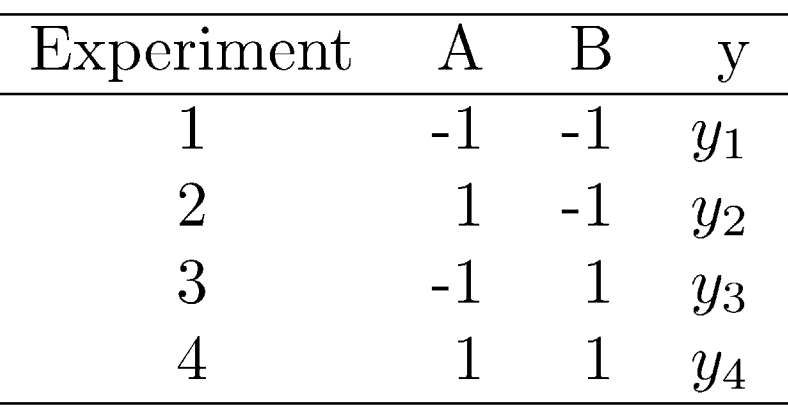

$$
y = q_0 + q_A x_A + q_B x_B + q_{AB} x_A x_B
$$
  
\n
$$
y_1 = q_0 - q_A - q_B + q_{AB}
$$
  
\n
$$
y_2 = q_0 + q_A - q_B - q_{AB}
$$
  
\n
$$
y_3 = q_0 - q_A + q_B - q_{AB}
$$
  
\n
$$
y_4 = q_0 + q_A + q_B + q_{AB}
$$
  
\n
$$
CSE567M
$$
  
\nCSE567M

## **Computation of Effects (Cont) Computation of Effects (Cont)**

**Solution**:

$$
q_0 = \frac{1}{4}(y_1 + y_2 + y_3 + y_4)
$$
  
\n
$$
q_A = \frac{1}{4}(-y_1 + y_2 - y_3 + y_4)
$$
  
\n
$$
q_B = \frac{1}{4}(-y_1 - y_2 + y_3 + y_4)
$$
  
\n
$$
q_{AB} = \frac{1}{4}(y_1 - y_2 - y_3 + y_4)
$$

Notice that effects are linear combinations of responses. Sum of the coefficients is zero ⇒ **contrasts**.

# **Computation of Effects (Cont) Computation of Effects (Cont)**

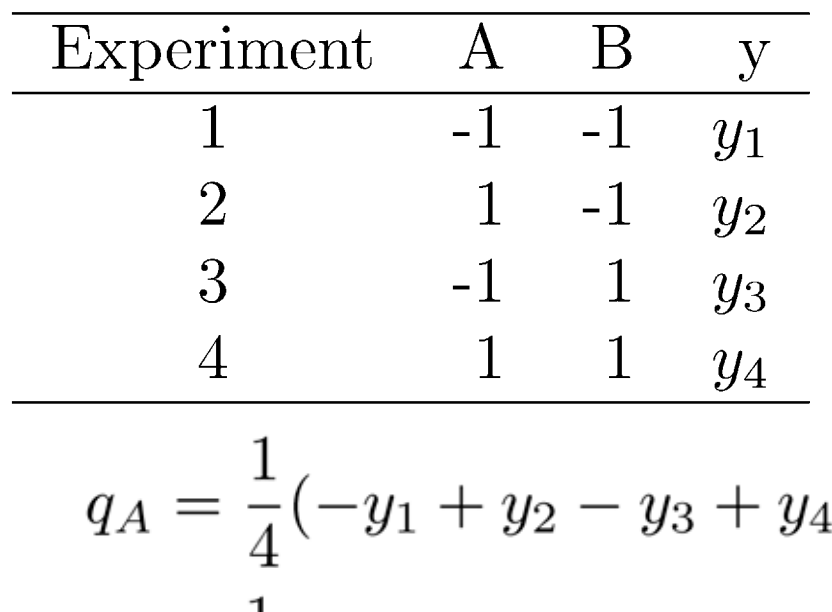

$$
q_B = \frac{1}{4}(-y_1 - y_2 + y_3 + y_4)
$$

Notice:

$$
q_A
$$
 = Column A × Column y  
 $q_B$  = Column B × Column y

## **Sign Table Method Sign Table Method**

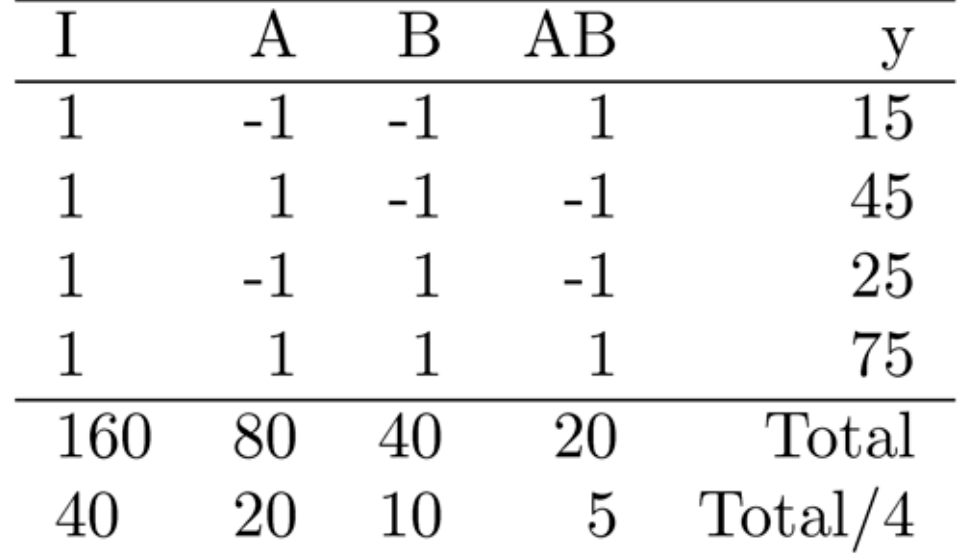

### **Allocation of Variation Allocation of Variation**

 $\Box$ Importance of a factor = proportion of the *variation* explained

Sample Variance of  $y = s_y^2 = \frac{\sum_{i=1}^{2^2} (y_i - \bar{y})^2}{2^2 - 1}$ Total Variation of  $y = SST = \sum (y_i - \bar{y})^2$  $i=1$ 

 $\Box$  For a 2<sup>2</sup> design:  $SST = 2^2 q_A^2 + 2^2 q_B^2 + 2^2 q_{AB}^2 = SSA + SSB + SSAB$ Variation due to  $A = SSA = 2^2 q_A^2$  $\Box$ Variation due to  $B = SSB = 2^2 q_B^2$  $\Box$  $\Box$  Variation due to interaction  $\equiv$  SSAB  $= 2^2 q_{AB}^2$  $\Box$  Fraction explained by  $A = \frac{1}{CCT}$  Variation  $\neq$  Variance Washington University in St. Louis CSE567M ©2006 Raj Jain

17-10

### **Derivation Derivation**

 $\Box$ Model:

$$
y_i = q_0 + q_A x_{Ai} + q_B x_{Bi} + q_{AB} x_{Ai} x_{Bi}
$$
  
Notice

1.The sum of entries in each column is zero:

$$
\sum_{i=1}^{4} x_{Ai} = 0; \sum_{i=1}^{4} x_{Bi} = 0; \sum_{i=1}^{4} x_{Ai} x_{Bi} = 0;
$$

2.The sum of the squares of entries in each column is 4:

$$
\sum_{i=1}^{4} x_{Ai}^{2} = 4
$$
\n
$$
\sum_{i=1}^{4} x_{Bi}^{2} = 4
$$
\n
$$
\sum_{i=1}^{4} (x_{Ai}x_{Bi})^{2} = 4
$$
\n  
\nWashington University in St. Louis\nCSE567M\nQ2006 Raj Jain

# **Derivation (Cont) Derivation (Cont)**

3. The columns are orthogonal (inner product of any two columns is zero):

$$
\sum_{i=1}^{4} x_{Ai} x_{Bi} = 0
$$
  

$$
\sum_{i=1}^{4} x_{Ai} (x_{Ai} x_{Bi}) = 0
$$
  

$$
\sum_{i=1}^{4} x_{Bi} (x_{Ai} x_{Bi}) = 0
$$

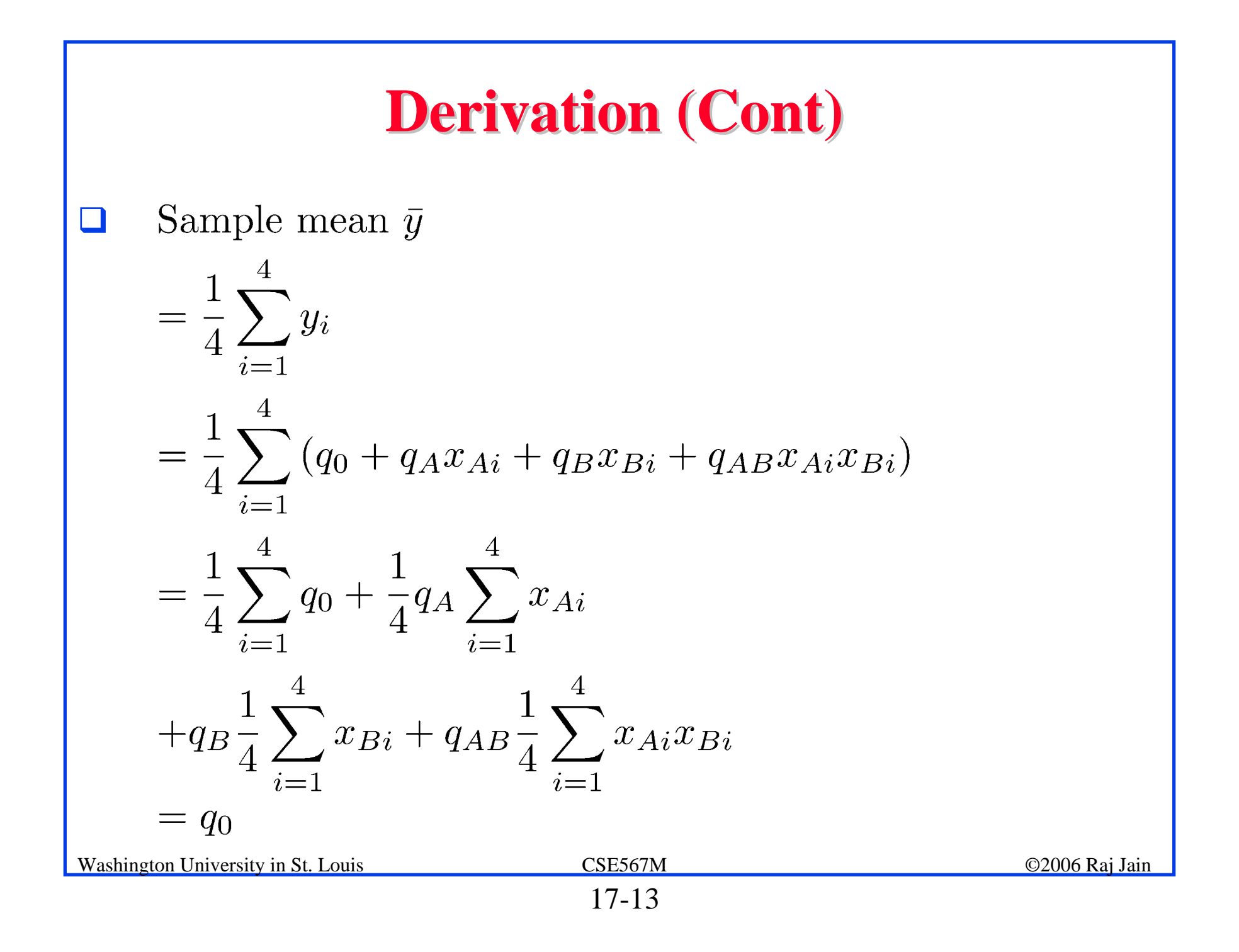

## **Derivation (Cont) Derivation (Cont)**

 $\Box$  Variation of y

$$
= \sum_{i=1}^{4} (y_i - \bar{y})^2
$$
  
\n
$$
= \sum_{i=1}^{4} (q_A x_{Ai} + q_B x_{Bi} + q_{AB} x_{Ai} x_{Bi})^2
$$
  
\n
$$
= \sum_{i=1}^{4} (q_A x_{Ai})^2 + \sum_{i=1}^{4} (q_B x_{Bi})^2
$$
  
\n
$$
+ \sum_{i=1}^{4} (q_{AB} x_{Ai} x_{Bi})^2 + \text{Product terms}
$$
  
\n
$$
= q_A^2 \sum_{i=1}^{4} (x_{Ai})^2 + q_B^2 \sum_{i=1}^{4} (x_{Bi})^2
$$
  
\n
$$
+ q_{AB}^2 \sum_{i=1}^{4} (x_{Ai} x_{Bi})^2 + 0
$$
  
\n
$$
= 4q_A^2 + 4q_B^2 + 4q_{AB}^2
$$

# **Example 17.2 Example 17.2**

 $\Box$ Memory-cache study:

$$
\bar{y} = \frac{1}{4}(15 + 55 + 25 + 75) = 40
$$
  
Total Variation 
$$
= \sum_{i=1}^{4} (y_i - \bar{y})^2
$$

$$
= (25^2 + 15^2 + 15^2 + 35^2)
$$

$$
= 2100
$$

$$
= 4 \times 20^2 + 4 \times 10^2 + 4 \times 5^2
$$

Washington University in St. Louis CSE567M ©2006 Raj Jain  $\Box$  Total variation= 2100 Variation due to Memory =  $1600 (76%)$ Variation due to cache  $=$  400 (19%) Variation due to interaction  $= 100 (5%)$ 

# **Case Study 17.1: Interconnection Nets Case Study 17.1: Interconnection Nets**

- **□ Memory interconnection networks: Omega and** Crossbar.
- ! Memory reference patterns: *Random* and *Matrix*
- $\Box$  Fixed factors:
	- " Number of processors was fixed at 16.
	- > Queued requests were not buffered but blocked.
	- $\triangleright$  Circuit switching instead of packet switching.
	- > Random arbitration instead of round robin.
	- $\triangleright$  Infinite interleaving of memory  $\Rightarrow$  no memory bank contention.

# **2<sup>2</sup> Design for Interconnection Networks**

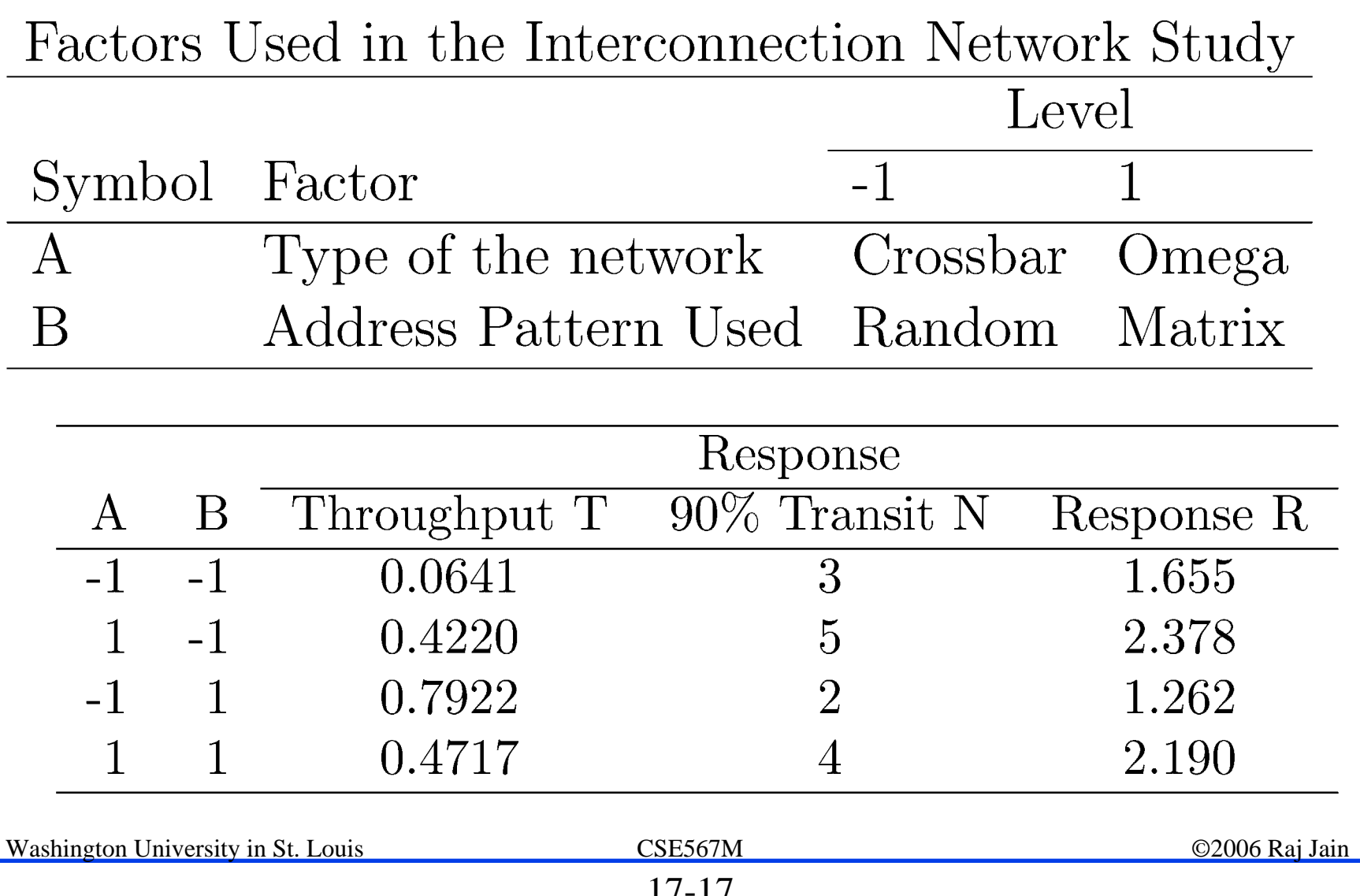

# **Interconnection Networks Results Interconnection Networks Results**

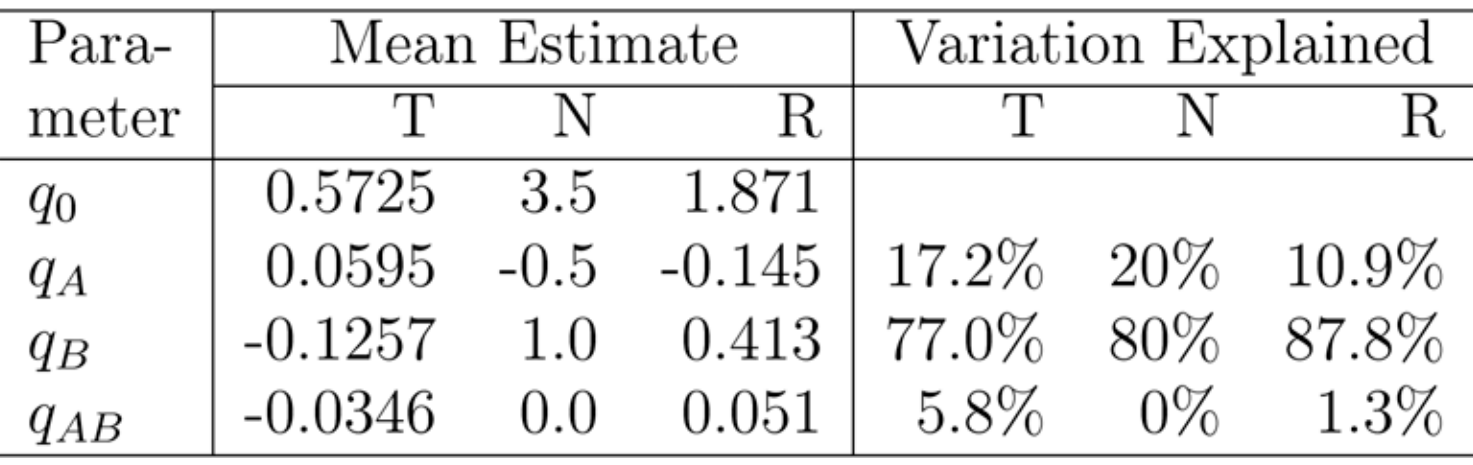

- $\Box$  Average throughput = 0.5725
- $\Box$  Most effective factor = B = Reference pattern

⇒ The address patterns chosen are very different.

- $\Box$ Reference pattern explains  $\mp$  0.1257 (77%) of variation.
- $\Box$  Effect of network type = 0.0595

Omega networks  $=$  Average  $+0.0595$ 

Crossbar networks  $=$  Average - 0.0595

Washington University in St. Louis CSE567M ©2006 Raj Jain ©2006 Raj Jain  $\Box$  Slight interaction (0.0346) between reference pattern and network type.

# **General 2<sup>k</sup> Factorial Designs**

- $\Box$  k factors at two levels each.
	- $2^k$  experiments.
	- $2^k$  effects:

```
k main effects
\bigg) two\ factor\ interactionsk\frac{2}{k}\Big) \label{eq:inert} \begin{minipage}{0.9\linewidth} \hspace*{0.2cm} \text{three factor interactions...} \end{minipage}\overline{3}
```
# **2k Design Example**

#### **Three factors in designing a machine:**

- $\triangleright$  Cache size
- > Memory size
- > Number of processors

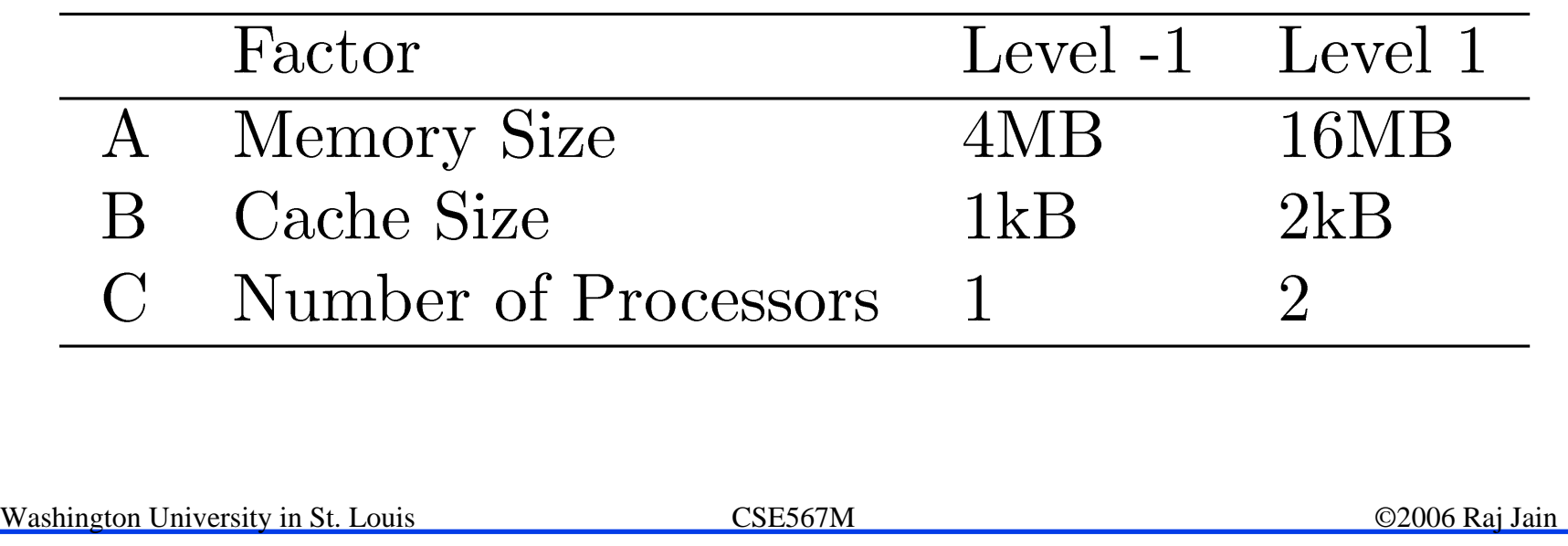

## **2k Design Example (cont) Design Example (cont)**

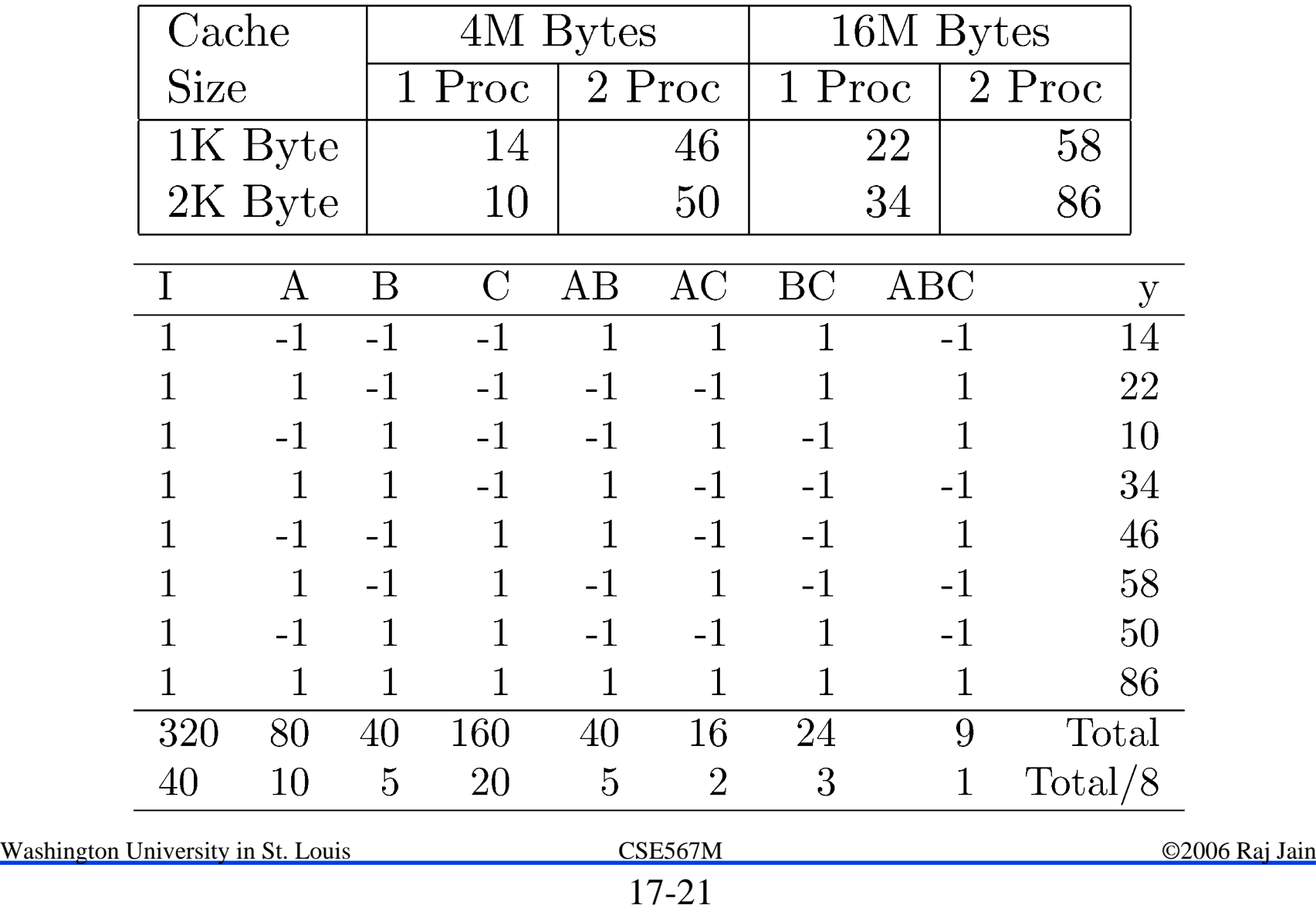

## **Analysis of 2<sup>k</sup> Design**

$$
SST = 23(qA2 + qB2 + qCB2 + qAB2 + qBC2 + qABC2)
$$
  
= 8(10<sup>2</sup> + 5<sup>2</sup> + 20<sup>2</sup> + 5<sup>2</sup> + 2<sup>2</sup> + 3<sup>2</sup> + 1<sup>2</sup>)  
= 800 + 200 + 3200 + 200 + 32 + 72 + 8 = 4512  
= 18% + 4% + 71% + 4% + 1% + 2% + 0%  
= 100%

#### $\Box$  Number of Processors (C) is the most important factor.

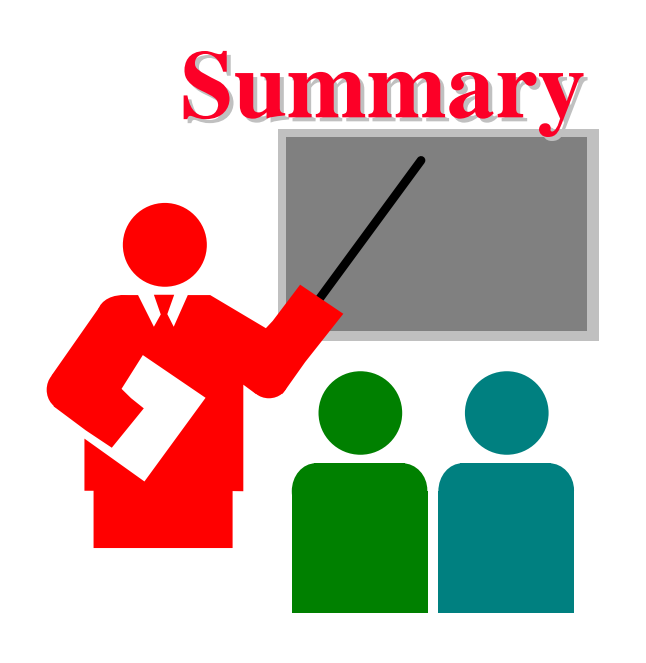

- $\Box$  $2<sup>k</sup>$  design allows k factors to be studied at two levels each
- $\Box$ Can compute main effects and all multi-factors interactions
- $\Box$ Easy computation using sign table method
- $\Box$ Easy allocation of variation using squares of effects

# **Exercise 17.1 Exercise 17.1**

Analyze the 23 design:

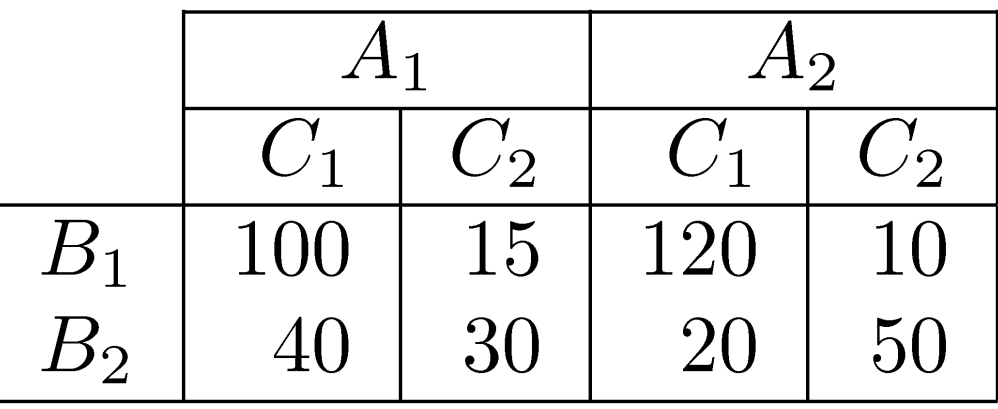

- $\triangleright$  Quantify main effects and all interactions.
- $\triangleright$  Quantify percentages of variation explained.
- $\triangleright$  Sort the variables in the order of decreasing importance.

# **Homework Homework**

**Modified** Exercise 17.1 Analyze the 23 design:

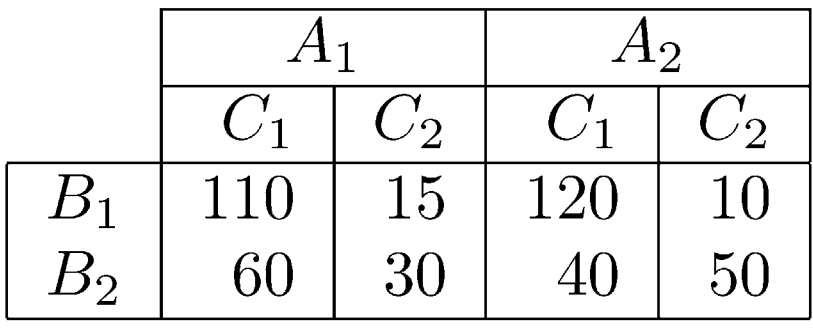

- $\triangleright$  Quantify main effects and all interactions.
- $\triangleright$  Quantify percentages of variation explained.
- $\triangleright$  Sort the variables in the order of decreasing importance.